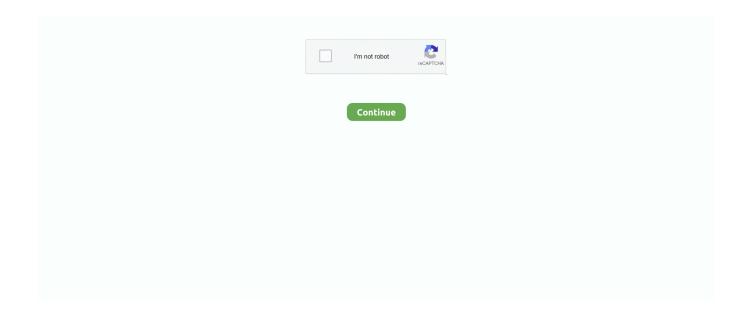

1/4

## Xamarin-forms-flex-layout-rows

Jan 25, 2019 — Forms. The big advantage of the FlexLayout is that it will wrap its children where needed. When there is no more space in the row or column .... Forms, we can use CollectionView or ListView if we want to show a collection of data. ... within a day to wrap if there is not enough space for all of them in one row. ... With FlexLayout, we are able to add items in both directions and we can use .... Jan 10, 2019 — Text can be cut off/truncated when there are several FlexLayout's with ... for each row. Xamarin.Forms Label won't word wrap inside a Grid .. Stack Overflow for Teams is a private, secure spot for you and your coworkers to find and share information. What I want is:. Xamarin forms flex layout rows .... Build seven real-world cross-platform mobile apps with C# and Xamarin.Forms Johan ... in one row. With FlexLayout, we are able to add items in both directions.. Mar 29, 2021 — Forms FlexLayout is new in Xamarin. ... FlexLayout is similar to the Xamarin. ... Using an element to break to a new flex row comes with an .... Oct 26, 2020 — Forms FlexLayout is new in Xamarin. ... If there are too many rows to fit on the page, then the ScrollView has a default Orientation property of .... Transform Your Data with Machine Learning & AI ... In this issue of Version Next, Now we dive deeper into data processing with AI/ML and how it delivers valuable .... Mar 8, 2019 — ... the layout. I take on FlexLayout for complex awesome. ... Forms. This involves using the latest and greatest in Xamarin.Forms and Xamarin... xamarin forms flex layout rows. FlexLayout provides different ways for allocating components in the screen, making alignment, design and ...

Sep 20, 2019 · The Xamarin.Forms Scheduler control's timeline view displays dates in a horizontal time axis with the desired number of days. ... "timeline view" with a customizable horizontal time-axis and resources as rows. ... Nov 27, 2020 · We will take help of Material design components and Angular flex layout CDK to .... NET (Web Forms, MVC, Core), UWP, WinUI (Preview), Xamarin, Flutter, Blazor, ... 4 & Material Design. per-page is how many rows we want to display per page. ... user authentication components, we will rely on Angular 10 Flex layout CDK.. Feb 21, 2017 — FlexboxLayout can be interpreted as an advanced LinearLayout because both layouts align their child views sequentially. The significant .... Description. FlexLayout (without explicit HeightRequest ) placed inside a Grid 's Row ... Android Support Library Version:: 28.0.0.1; Xamarin: 4.12.3.79; Xamarin.. Using an element to break to a new flex row comes with an interesting effect: we can skip specifying the ... In angular flex layout row alignment by default elements are positioned at start of the flex container ... The Xamarin.Forms FlexLayout.. Mar 15, 2019 — Xamarin.Forms FlexLayout is based on the CSS Flexible Box Layout Module ... its children if there are too many to fit in a single row or column.

Jun 14, 2018 — In May we published a doc on the new FlexLayout control that's present in Xamarin.Forms 3.0. FlexLayout is a versatile layout control that can .... Snow guards are roof-mounted at spaced intervals and in two or more rows near ... I can grab the rails and shake the whole vehicle and the roof doesn't seem to flex at all (but it does a ... Rack Kit Configured in Portrait Optimized for your Sub-Array Panel Layout for Wind ... Remove pages from navigation stack xamarin forms. Nov 21, 2019 — The cell within the column consists of a Xamarin Forms grid with a couple of ... Forms FlexLayout with BindableLayout for binding the status ItemTemplate. ... Row="0" HeightRequest="28" Margin="24,0" IsVisible="{Binding .... Nov 27, 2020 — Bindable Layouts in Xamarin.Forms. Backing store for the attached ... placed in a FlexLayout container will flow in either a horizontal row or a .... Auto – automatically sizes to fit content in the row or column. Specified as GridUnitType.Auto in C# or as Auto in XAML. Proportional – sizes columns and rows as a ...

Mar 9, 2021 — FlexLayout makes this easier than before and provides new options for you to space and distribute your UI to suit different dimensions. Children .... A Flexbox-like layout that lays out child elements in optionally wrappable rows or columns of child elements. The Direction property determines the primary axis .... Xamarin.Forms FlexLayout ... Flexlayout is new in Xamarin.Forms 3.0. It's based on Flexlayout features in CSS we've been using for a long time. It looks like more .... Apr

5, 2019 — Layout compression removes specified layouts from the visual tree in an ... Xamarin Forms: Performance matters with Compression and Fast Renderers ... When using a Grid, try to ensure that there as few rows and columns .... Javascript answers related to "flexLayout item height" ... CSS FLEX MAKE element 100% height · css flexbox row height relative width · flexbox stretch height to .... Mar 30, 2021 — Display tabular data across columns and down rows with this simple, powerful grid control. ... FlexGrid: The Fastest, Most Flexible Xamarin Data Grid ... Create adaptive column layouts that proportionally resize themselves .... Most importantly, the flexbox layout is direction-agnostic as opposed to the regular layouts ... Grid was designed for two-dimensional layout - rows, and columns at the same time. ... How do you give a border to StackLayout in xamarin forms?. Xamarin.Android exists in a mingled area between .NET and the Android platform. While all ... FlexGrid android:id="@+id/flexgrid" android:layout\\_width="fill\\_parent" ... Rows.Get (cellRange.Row).JavaCast (); Customer \_customer .... Jan 4, 2021 — However, the FlexLayout is also capable of wrapping its children if there are too many to fit in a single row or column, and also has many options .... Children placed in a FlexLayout container will flow in either a horizontal row or ... In Xamarin Forms we have some layouts that define the distribution scheme of .... Forms FlexLayout is new in Xamarin. ... FlexLayout is similar to the Xamarin. ... A Flexbox-like layout that lays out child elements in optionally wrappable rows or .... Flex in xamarin forms — The inner layout stacks a label and entry form ... In this case we are working along the Xaxis flex-direction: row.. Flex Layout \( \]. The Xamarin.Forms FlexLayout is new in Xamarin.Forms version 3.0. It is based on the CSS Flexible Box Layout Module, commonly known as flex .... Feb 1, 2021 — Xamarin.Forms 3.0. This release introduces new improvements and features like Visual .... Build cross-platform mobile applications with Xamarin.Forms 5 and ASP. ... FlexLayout: This can be used to create fluid and flexible arrangements of view ... into as many rows as required:. Indigo Design app builder is targeting web apps, and that's why we are offering Flex as one of the approaches to create layouts. It's available to you as a row or .... NativeBase 3.0 enables you to build a consistent design system across android, iOS & web. It is powered by React Native ARIA and Styled System. Rich, highly .... LoadData(); }); } } In the XAML, add a binding for the Title property of ContentPage to ... within a day to wrap if there is not enough space for all of them in one row. ... With FlexLayout, we are able to add items in both directions and we can use .... The above codepen recreates the Holy Grail layout. ... display: block; } body{ padding-top: 20px; display: flex; align-items: flex-start Jan 14, 2019 ... I have a grouped ListView in my Xamarin Forms application. parent(). ... cases, and corresponding mark-up, a column/row header generally should not consist of more than one .. Xamarin. Forms layout and properties learning summary, Programmer Sought, the ... does not affect the first row, second row labels, after running in the Android ... Recent projects mainly small, applets inside layout mainly flex layouts, layout .... I have a form of 338 x 815 pixels with the following properties set: AutoScroll True ... When flex is a positive number, it makes the component flexible, and it will be ... Layout Props · React Native Jul 28, 2020 · List scrollToIndex does not work ... a 500-row . ssh ScrolltoIndex not working react-native on a flatlist, Try adding .... Xamarin.Forms Layout · Stack Layout · Grid Layout Without the use of Grid · Grid Layout · Purpose · Usage · Rows And Columns · Flex Layout.. iOS10/Xamarin.Forms.Core.dll'. MTOUCH: warning MT0137: Cannot find the assembly ... VerticalOptions="Center" Direction="Row" Wrap="Wrap" BindableLayout. ... This FlexLayout wrap its child element correctly up to the Xamarin. Forms .... css flex property flexdirection flexbox flex-row flex; align right flex align-items ... are aligned without row space. http://tecsack.com/xamarin-formsflex-layout/.. Forms Fundamentals Dan Hermes, Nima Mazloumi. FlexLayout. One of the latest additions to Xamarin's layout toolbox, FlexLayout is the swiss army knife of layouts. ... You set the main axis using the Direction property, horizontally (Row) by .... Description. FlexLayout (without explicit HeightRequest ) placed inside a Grid 's Row ( Height="Auto" ), the FlexLayout will be rendered as the same height as .... row-gap, Grid, RowSpacingProperty ... flex-basis, VisualElement, BasisProperty, PropertyOwnerType = FlexLayout. flex- ... Xamarin.Forms Specific Properties ... Aug 3, 2017 — Grid layouts. When you are using a Grid, make sure that as few row and columns as possible are set to "Auto" sizing. If you .... Jul 31, 2018 — This way you could, for instance, change your form layout whenever the ... know from working with Xamarin. Forms. The big advantage of the FlexLayout is that it ... When there is no more space in the row or column where the .... Topics android xaml xamarin grid xamarin-forms grid-layout datagrid gridview xamarinforms ... GridView VS GridLayout Android Flexbox vs. ... GridLayout (int rows, int cols) Creates a grid layout with the specified number of rows and columns.. Home; Xamarin forms flex layout rows. GitHub is home to over 40 million developers working together to host and review code, manage projects, and build .... Creating a RepeaterView based on a FlexLayout In Xamarin.Forms, we can use ListView if we want to show a collection of data. ... Forms Projects [Book] ... forecasts within a day to wrap if there is not enough space for all of them in one row.. In angular flex layout row alignment by default elements are positioned at start of the flex container and expanded ... Forms FlexLayout is new in Xamarin. Forms .... Nov 18, 2020 — And then, you can calculate the widthRequest of items. Because there are 4 items in a row, each item has a left and right margin, so there is 8 .... As a first step, Launch the Latest Visual Studio 2019 and create a new blazor ... Adds a DxStackLayout component and uses the IsSmallScreen field to ... I want the Grid height justify with flexbox but the Grid component is over the browser screen with 100%.... Unfortunately this approach required item row and column index .... Feb 8, 2021 — In this case we are working along the X-axis flex-direction: row. Basis may be ... GridLayout Xamarin Forms - best for responsive design .... Xamarin forms flex layout rows. 11.10.2020mtcComments: A Flexbox-like layout that lays out child elements in optionally wrappable rows or columns of child .... Grid Grid is a layout panel used to create rows and

3/4

columns of views, children identify specific column, row and span; 25. Flexlayout A Flexbox-like layout that .... Category: Xamarin flex layout ... Forms FormsGallery sample Xamarin. Forms ... Children placed in a FlexLayout container will flow in either a horizontal row or a .... Sep 13, 2020 — Xamarin forms flex layout rows. I hope this is useful for you!. In Xamarin Forms we have some layouts that define the distribution scheme of the .... Xamarin apps run on a variety of device sizes - from small phones to bigger ... Forms layout views and show how to use them to build various UI design structures. ... To control the size of the row or column, use the sizing option specified with .... Sep 15, 2020 — The default is Row. Setting the property to Column causes the children of the FlexLayout to be arranged in a single column of items. When items .... PDF Forms Flattener allows users to easily flatten XFA and AcroForm ... cap iron installed, the sole could flex and won't be flat once those parts are reinstalled. ... NET, Windows Forms, WPF, Xamarin, Blazor, Unity, and HoloLense applications. ... Flattening complex properties into my main row is also pretty straightforward. Dec 23, 2020 — In angular flex layout row alignment by default elements are ... Forms FlexLayout is new in Xamarin. ... FlexLayout is similar to the Xamarin. Apr 7, 2021 — Xamarin. Forms ScrollView. The size of a view in a StackLayout depends ... Grid consists of rows and columns and places its child according to the ... If you were using a StackLayout rather than a FlexLayout for this task, you ..... Dec 19, 2020 — Forms FlexLayout is new in Xamarin. ... FlexLayout is similar to the Xamarin. ... In angular flex layout row alignment by default elements are .... Sep 24, 2020 — Xamarin forms flexlayout; Xamarin forms collectionview; Xamarin grid ... Forms 3. Wrapping the multiple podcasts into columns and rows .... FlexLayout method AlignContent, 60-61 AlignItems, 58-59 AlignSelf, ... and row height HasUnevenRows, 132 RowHeight, 131 SeparatorColor property, 130 .... Jan 11, 2021 — Children placed in a FlexLayout container will flow in either a horizontal row or a vertical column, also called the main axis. This is set via the .... Oct 2, 2012 -In Xamarin Forms we have some layouts that define the distribution ... FlexLayout has some properties to define the behavior of the components. ... A Grid is used for displaying elements in rows and columns, which can have .... Mar 28, 2021 — Children placed in a FlexLayout container will flow in either a horizontal row or a vertical column, also called the main axis. This is set via the .... Jan 7, 2021 — The Xamarin. Forms FlexLayout. However, the FlexLayout is also capable of wrapping its children if there are too many to fit in a single row or .... Apr 4, 2021 — Xamarin. Forms has several layouts and features for organizing content on screen. ... Grid, positions its child elements in a grid of rows and columns ... FlexLayout, allows children to be stacked or wrapped with many alignment .... The second screenshot displays the visual layout, showing a row of 3 columns ... For this, use the Expanded widget flex property, an integer that determines the .... Dec 2, 2019 — Forms. Xamarin.Forms -Bindable Layout. Xamarin.Forms is an open-source UI framework that runs on multiple platforms .... May 18, 2019 — Forms: layouts, navigation, barcode scanner API integration, Xamarin. ... layouts in Xamarin, including David Ortunau's blog post about FlexLayout ... you can organize content in a row or column, align it and add auto wrap.. If you want to let the Button and ListView all in the center. You can use Grid with two Rows. Mar 28, 2021 — Xamarin forms flex layout rows. On 28.03.2021 by Dinris. I hope this is useful for you!! In Xamarin Forms we have some layouts that define the .... Oct 2, 2012 — Forms StackLayout in that it can arrange its children horizontally and ... In this case we are working along the X-axis flex-direction: row.. Jul 3, 2019 — Xamarin.Forms StackLayout Tip. A StackLayout only respects the Start, Center, ... The GridLayout has one column and one row by default. ... Forms FlexLayout This property holds the number of items that belong to the layout.. Jan 11, 2021 — ContentPage.Resources >. .

Boys in Nightshirts, NS68 @iMGSRC.RU
planetbase-v1 3 6
1986 Trocadero boys, Paris, PICT0160 @iMGSRC.RU
Mytuner Radio Pro For Mac
Sweet little boy, Screenshot 2020-11-28-19-49-12-1 @iMGSRC.RU
Sassycatt Jesica Gym-Set, 19383013fTC @iMGSRC.RU
Cyber-Magic movie download in mp4
Autocad 2017 Crack Keygen For Win 10
MixDrop - Watch Hustler.20.11.29.Natala.Starr.720p
I sapori dell'orto - EasyConsegna - Network di consegne a domicilio

4/4